## **E-Commerce Business Development**

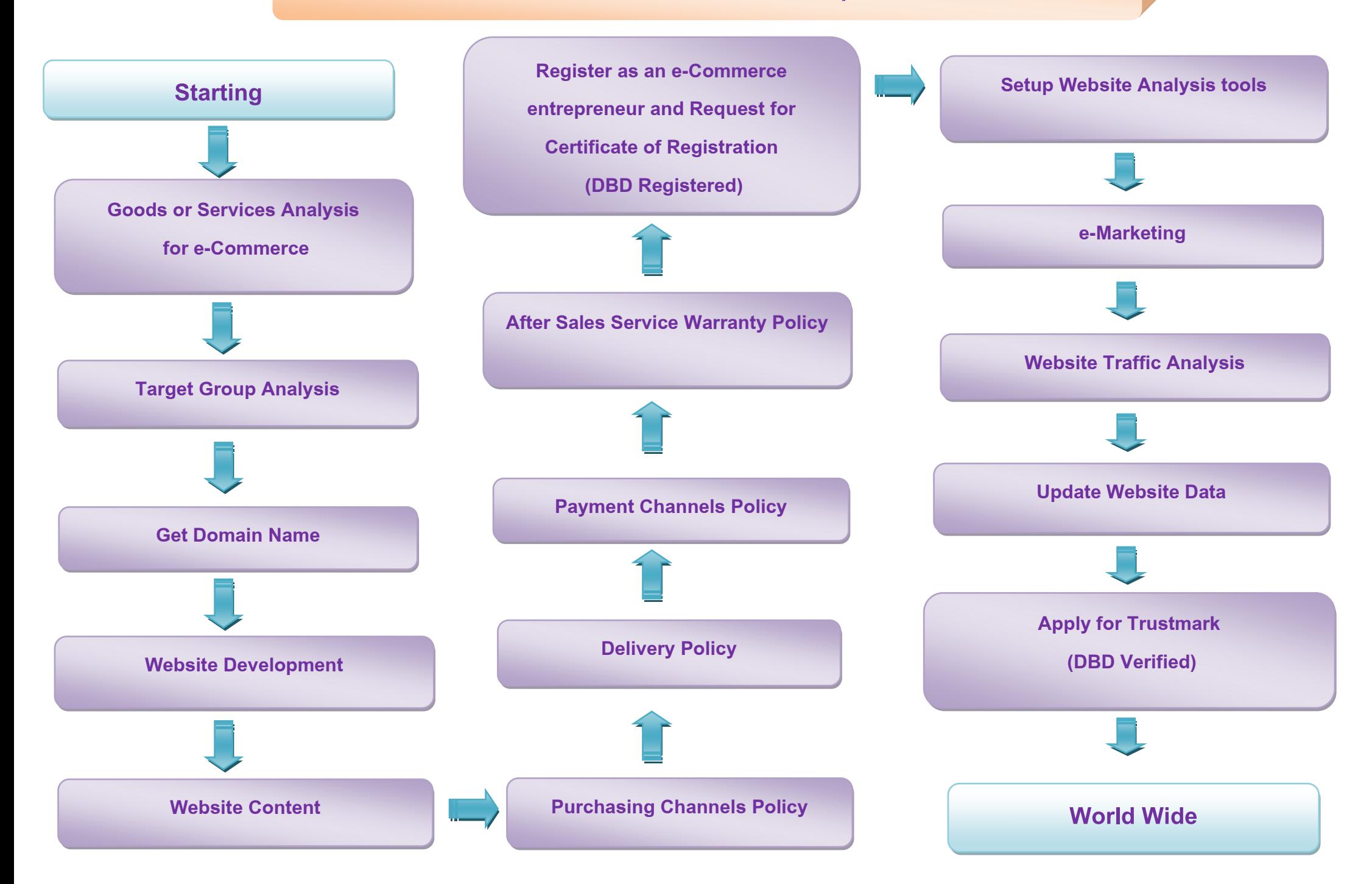